## **Aufgabe HMM\_2:**

Nach der im Abschnitt 16.5 beschriebenen Vorgehensweise folgt aus dem multiplen Sequenzalignment (MSA) die folgende Zuordnung von Zuständen:

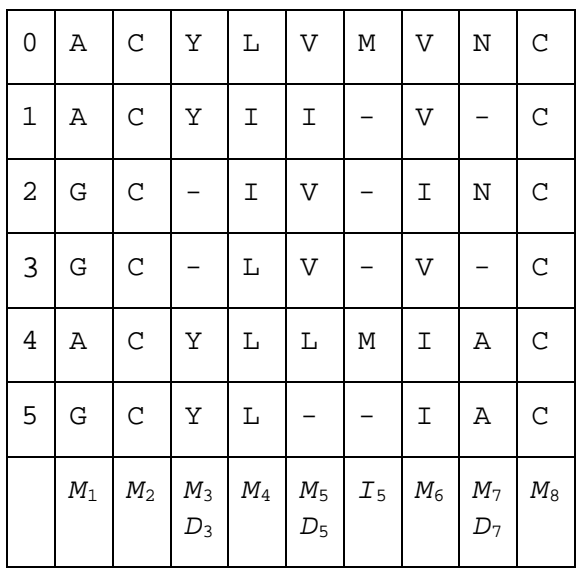

Es ergeben sich demnach 8 Match‐ und ebenso viele Insertions‐ und Deletions‐Zustände. Aus der Zuordnung bestimmen wir für jede Zeile des MSAs einen Pfad:

> A[0][.] A C Y L V M V N C *M*<sup>1</sup> *M*<sup>2</sup> *M*<sup>3</sup> *M*<sup>4</sup> *M*<sup>5</sup> *I*<sup>5</sup> *M*<sup>6</sup> *M*<sup>7</sup> *M*<sup>8</sup> A[1][.] A C Y I I - V - C *M*<sup>1</sup> *M*<sup>2</sup> *M*<sup>3</sup> *M*<sup>4</sup> *M*5 *M*<sup>6</sup> *D*<sup>7</sup> *M*<sup>8</sup> A[2][.] G C - I V - I N C *M*<sup>1</sup> *M*<sup>2</sup> *D*<sup>3</sup> *M*<sup>4</sup> *M*5 *M*<sup>6</sup> *M*<sup>7</sup> *M*<sup>8</sup>  $A[3][.]$  G C - L V - V - C *M*<sup>1</sup> *M*<sup>2</sup> *D*<sup>3</sup> *M*<sup>4</sup> *M*5 *M*<sup>6</sup> *D*<sup>7</sup> *M*<sup>8</sup> A[4][.] A C Y L L M I A C *M*<sup>1</sup> *M*<sup>2</sup> *M*<sup>3</sup> *M*<sup>4</sup> *M*<sup>5</sup> *I*<sup>5</sup> *M*<sup>6</sup> *M*<sup>7</sup> *M*<sup>8</sup> A[5][.] G C Y L - - I A C *M*<sup>1</sup> *M*<sup>2</sup> *M*<sup>3</sup> *M*<sup>4</sup> *D*5 *M*<sup>6</sup> *M*<sup>7</sup> *M*<sup>8</sup>

Nun können die Übergangs‐ und Emissionswahrscheinlichkeiten unter Verwendung der Laplaceschen Regel geschätzt werden:

Aus dem Zustand *M*2 ist der Übergang nach *M*3, *D*3 und *I*2 möglich. Aufgrund der Laplaceschen Regel werden sämtliche Werte mit 1 vorbesetzt. Es folgt dann für die derart korrigierte Anzahl von Übergängen: *M*2 *M*3 = 5, *M*2 *I*2 = 1 *M*2 *D*3 = 3 und daraus folgen die Übergangswahrscheinlichkeiten:  $a_{M_2M_2}$  = 5 / 9,  $a_{M_2I_2}$  = 1 / 9,  $a_{M_2D_2}$  = 3 / 9.

Die Emissionswahrscheinlichkeiten schätzen wir unter Verwendung der Laplaceschen Regel für den Match-Zustand  $M_2$  zu  $e_{M_2}(C)$  = 7 / 26 und  $e_{M_2}(\sigma)$  = 1 / 26 für alle anderen 19 Aminosäuren, sowie für den Insertionszustand  $I_2$ :  $e_{I_2}(\sigma) = 1/20$  für alle 20 Aminosäuren.

Analog gilt für *M*<sub>5</sub>:  $a_{M_5M_6}$  = 4 / 8,  $a_{M_5J_6}$  = 3 / 8,  $a_{M_5D_6}$  = 1 / 8 und die Emissionswahrscheinlichkeiten schätzen wir wie folgt für den Match‐Zustand *M*5 :

 $e_{M_5}(V)$  = 4 / 25,  $e_{M_5}(I)$  = 2 / 25,  $e_{M_5}(L)$  = 2 / 25,  $e_{M_5}(\sigma)$  = 1 / 25 für alle anderen 17 Aminosäuren und den Insertionszustand *I*<sub>5</sub>:  $e_{I_5}(M)$  = 3 / 22,  $e_{I_5}(\sigma)$  = 1 / 22 für alle anderen 19 Aminosäuren.

*Hinweis*: Natürlich gibt es andere, dem biologischen Problem besser angepasste Alternativen, die Wahrscheinlichkeiten zu korrigieren. Im Basistext wird der MAP‐Algorithmus vorgestellt und erläutert, wie Häufigkeiten mit Dirichlet‐Dichten geschätzt werden können. Hier geht es uns jedoch darum, das (einfachste) Prinzip zu verstehen.